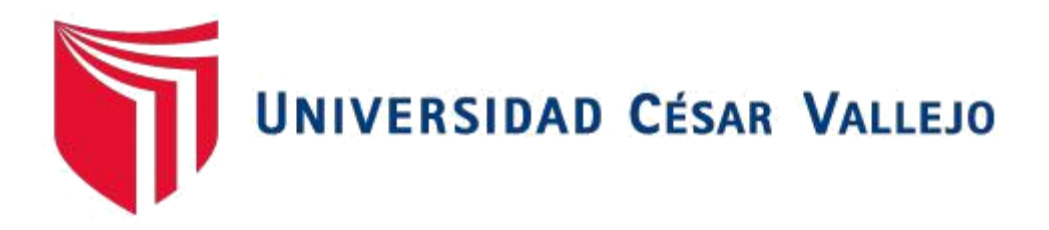

# **FACULTAD DE INGENIERÍA**

# **ESCUELA ACADÉMICO PROFESIONAL DE INGENIERÍA INDUSTRIAL**

APLICACIÓN DE LA DISTRIBUCION DE PLANTA PARA LA MEJORA DE LA PRODUCTIVIDAD EN LA EMPRESA ENVASADORA JR, COMAS, 2017.

# **TESIS PARA OBTENER EL TITULO PROFESIONAL DE INGENIERO INDUSTRIAL**

**AUTOR: RIVEROS SALLUCA, CRISTIAN ALVARO**

**ASESOR:**

**Dr. MALPARTIDA GUTIERREZ, JORGE NELSON** 

**LÍNEA DE INVESTIGACIÓN: SISTEMA DE GESTIÓN EMPRESARIAL Y PRODUCTIVA**

**LIMA-PERÚ** 

**2017**

### <span id="page-1-0"></span> **DEDICATORIA**

Dedico este trabajo a mis padres y hermanos por haberme brindado su apoyo hasta este momento tan importante en mi formación profesional, a mis familiares por brindarme su tiempo y ayuda. Por consiguiente, brindo esta tesis con todo mi cariño a las personas más importantes en mi vida.

#### <span id="page-2-0"></span> **AGRADECIMIENTO**

Inicialmente doy gracias a Dios por brindarme las fuerzas para conseguir mis objetivos propuestos, agradezco también mi familia por brindarme su tiempo y paciencia.

Agradezco a mi jefe inmediato de ENVASADORA JR. Por haberme brindado su confianza y datos para ser posible la tesis; al Dr. Jorge Nelson Malpartida Gutiérrez por las asesorías y el tiempo brindado para el desarrollo de la tesis y a los profesores de la Universidad Cesar Vallejo por brindarme los conocimientos para el logro de mis objetivos.

### **DECLARACIÓN DE AUTENTICIDAD**

<span id="page-3-0"></span>Yo, Cristian Alvaro Riveros Salluca con DNI Nº 76588754, a efecto cumplir con las disposiciones vigentes consideradas en el Reglamento de Grados y Títulos de la Universidad Cesar Vallejo, Facultad de Ingeniería, Escuela de Ingeniería Industrial, declaro bajo juramento que toda la documentación que acompaño es veraz y auténtica.

Asimismo, declaro también bajo juramento que todos los datos e información que se presenta en la presente tesis son auténticos y veraces.

En tal sentido asumo la responsabilidad que corresponda ante cualquier falsedad, ocultamiento u omisión tanto de los documentos como de información aportada por lo cual me someto a lo dispuesto en las normas académicas en la Universidad César Vallejo**.**

**Lima, 12 Enero del 2018**

Kowit

**Cristian Alvaro Riveros Salluca**

#### **PRESENTACIÓN**

<span id="page-4-0"></span>Señores miembros del Jurado:

En cumplimiento del Reglamento de Grados y Títulos de la Universidad Cesar Vallejo presento ante ustedes la tesis titulada "Aplicación de la Distribución de planta para la mejora la Productividad en la empresa Envasadora JR, Comas, 2017", la misma que someto a vuestra consideración y espero que cumpla con los requisitos de aprobación para obtener el título Profesional de Ingeniero Industrial.

El Autor

### **INDICE DE CONTENIDOS**

<span id="page-5-0"></span>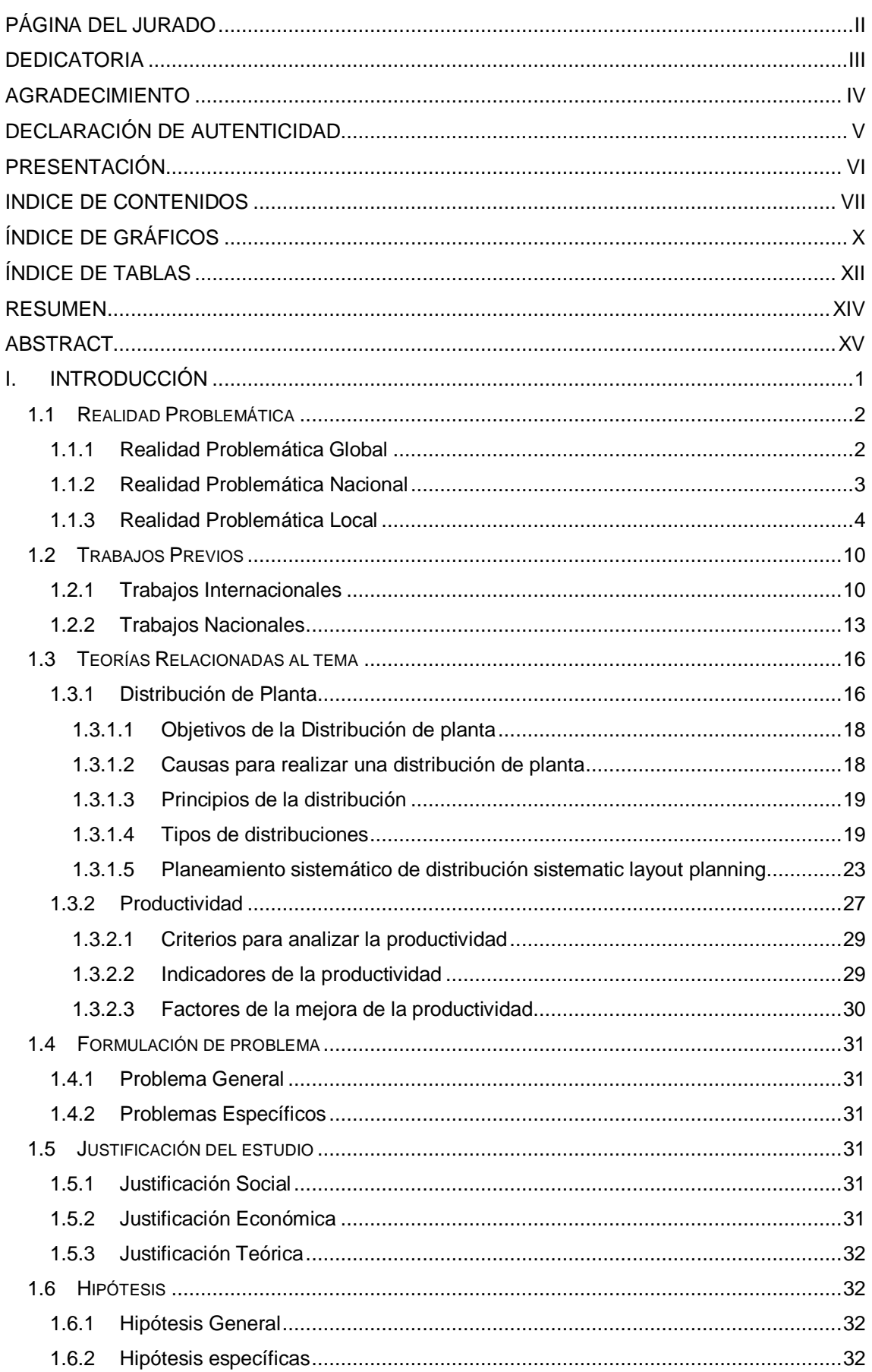

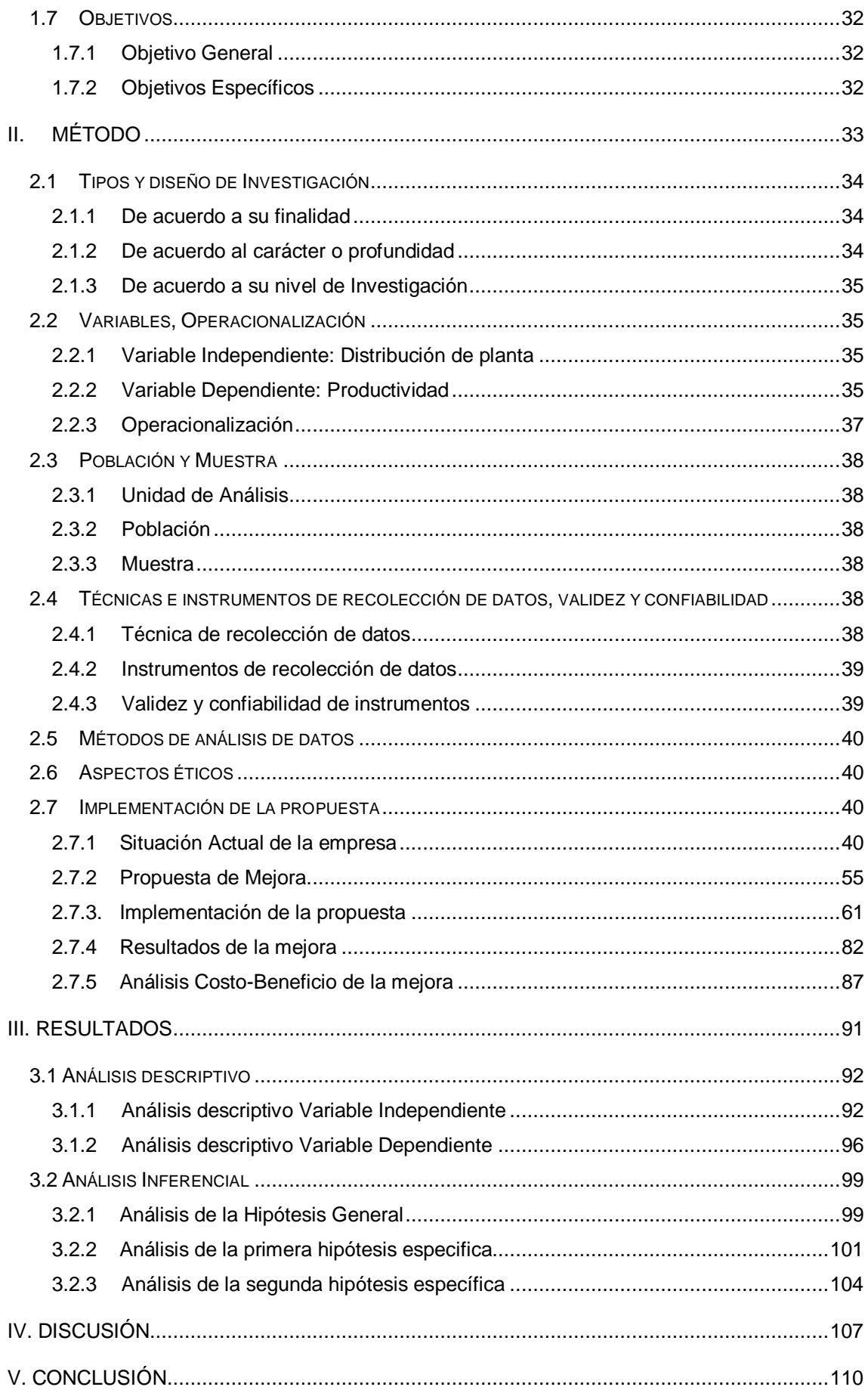

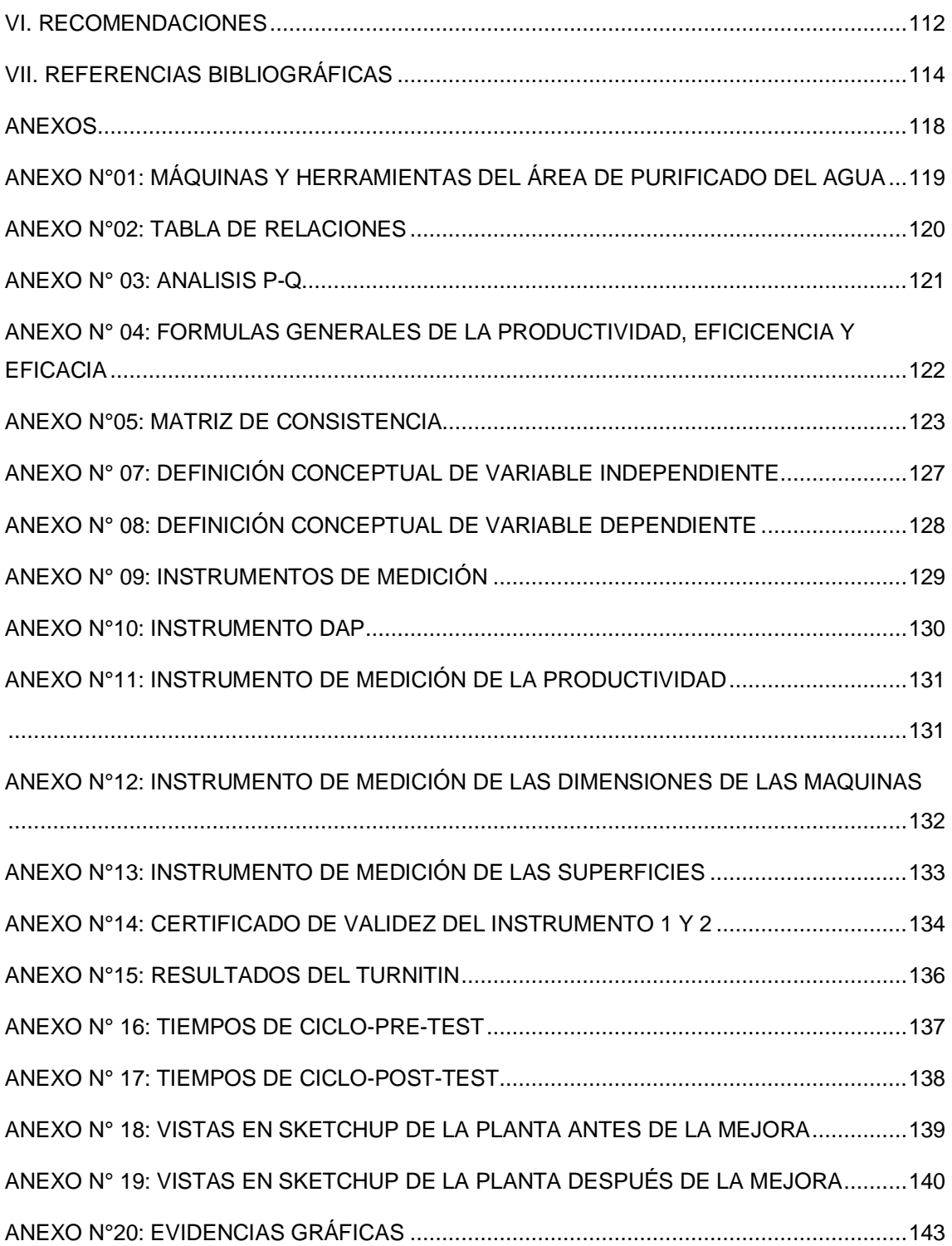

## <span id="page-8-0"></span>**ÍNDICE DE GRÁFICOS**

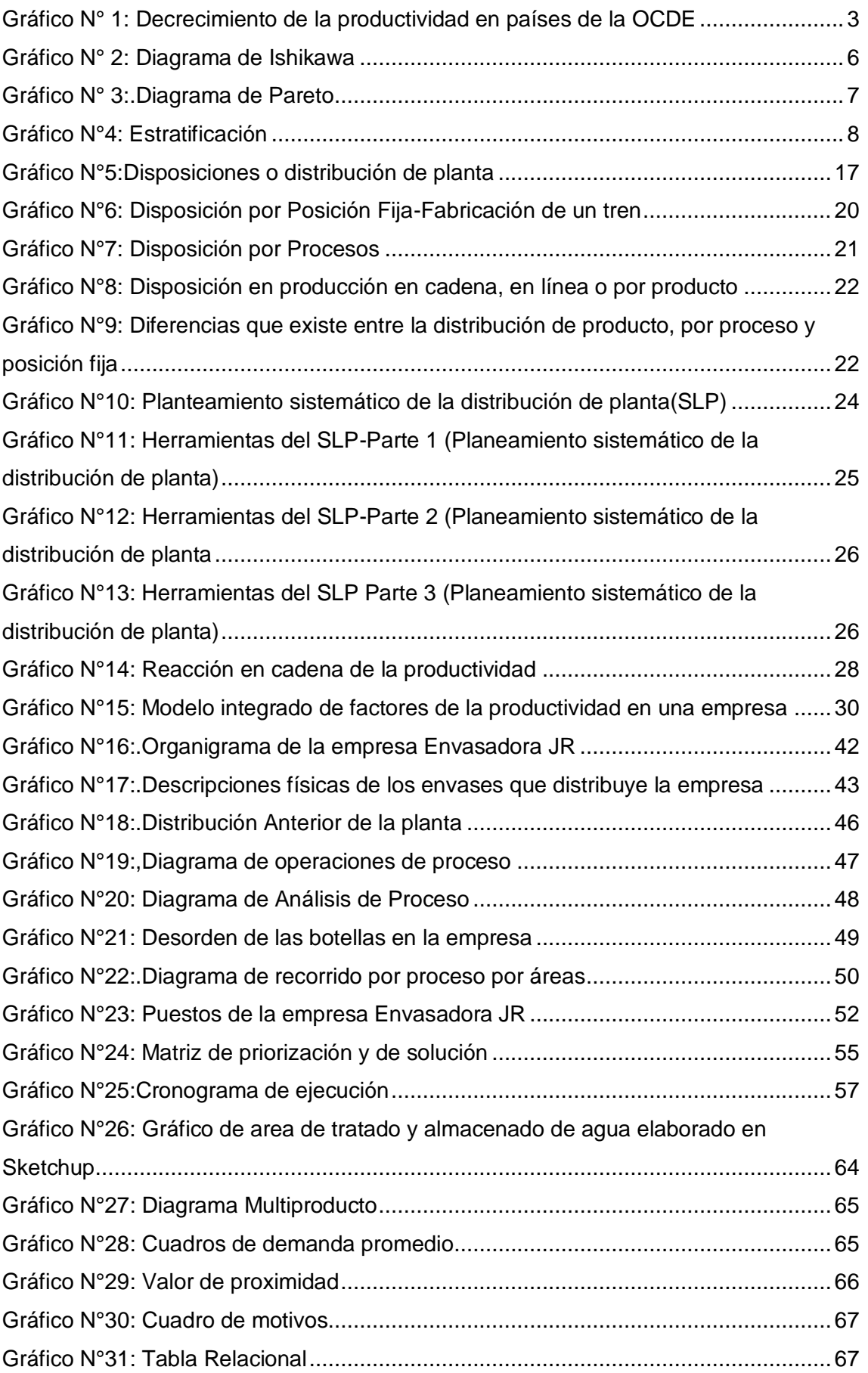

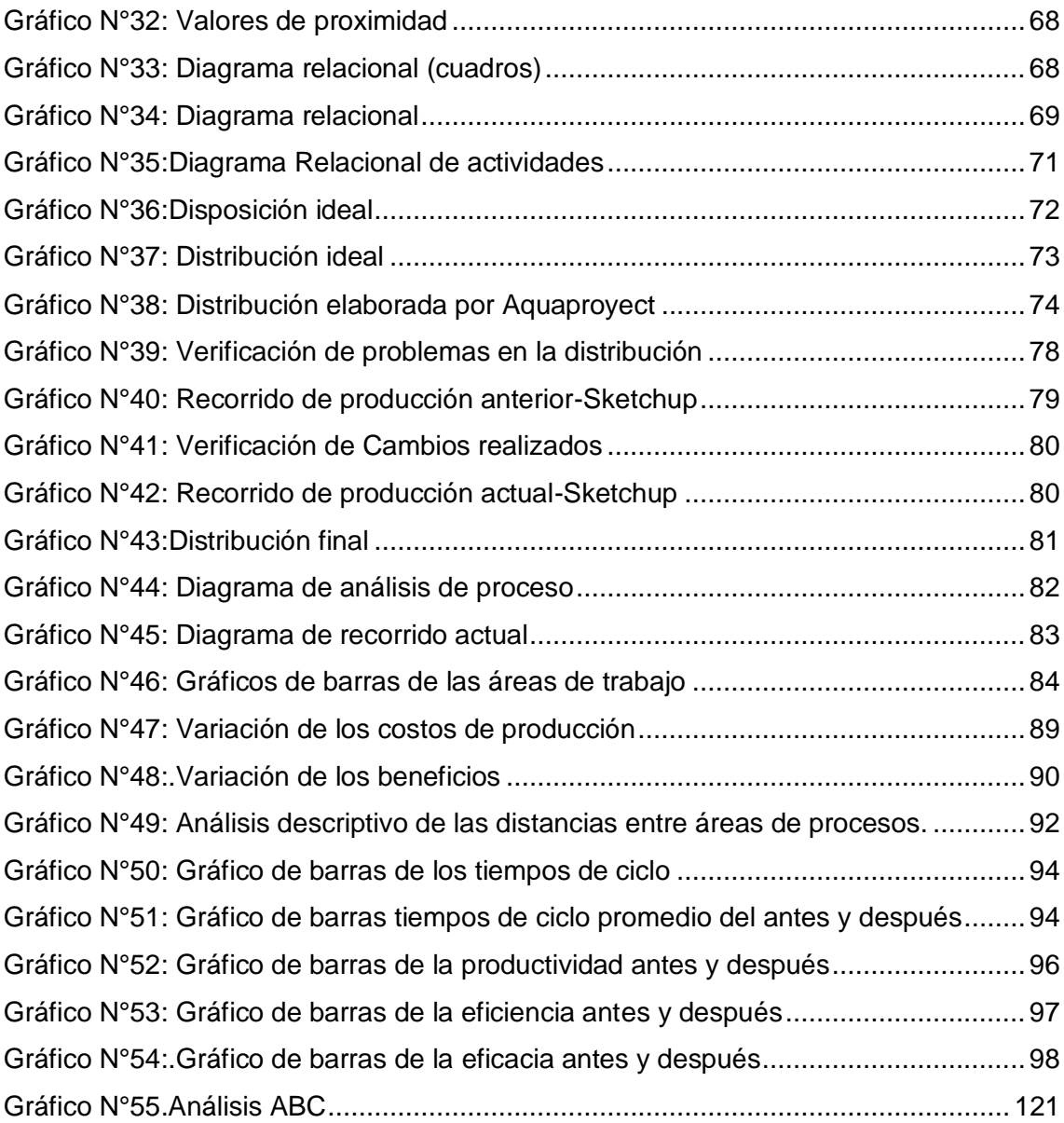

## **ÍNDICE DE TABLAS**

<span id="page-10-0"></span>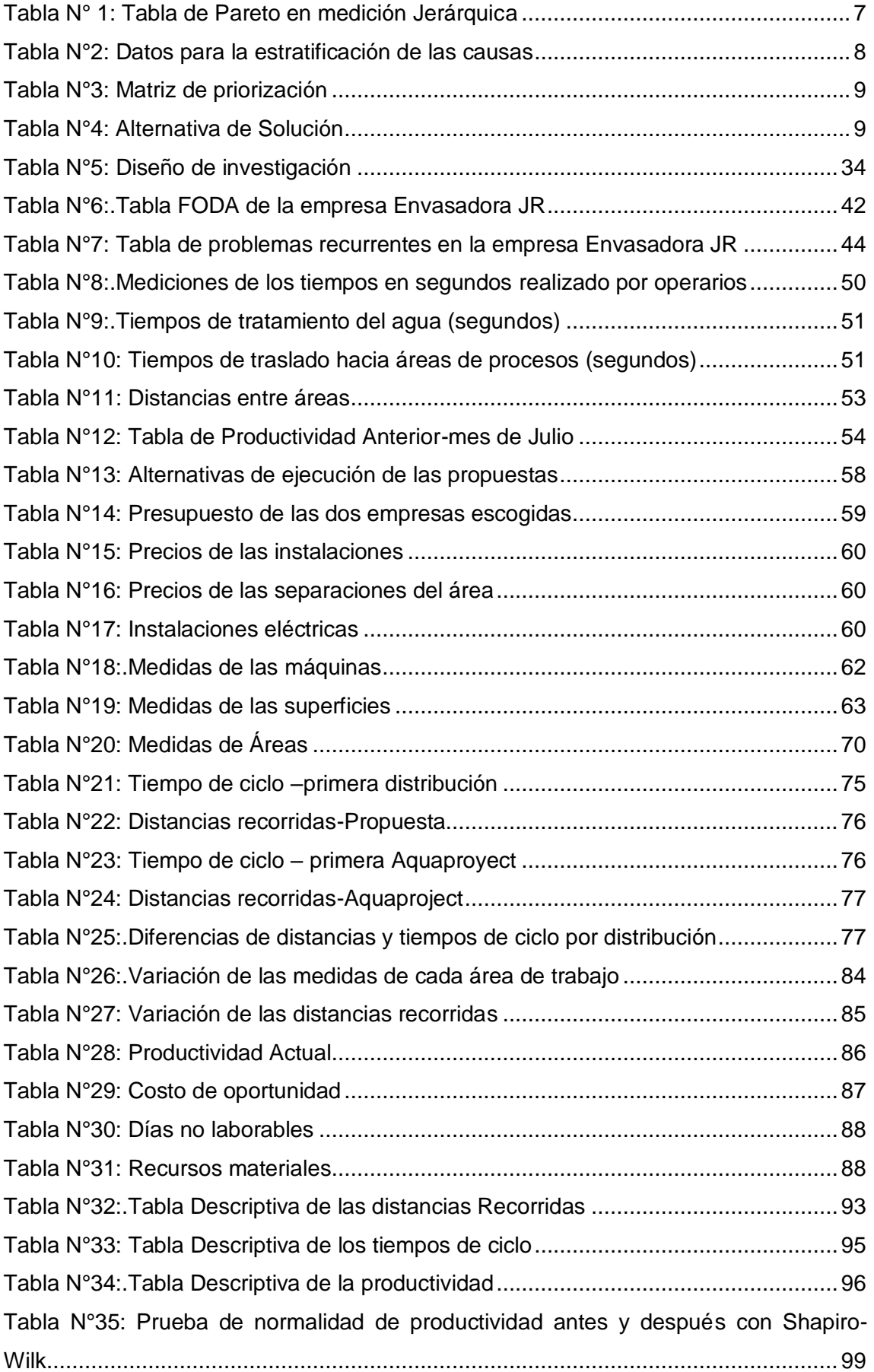

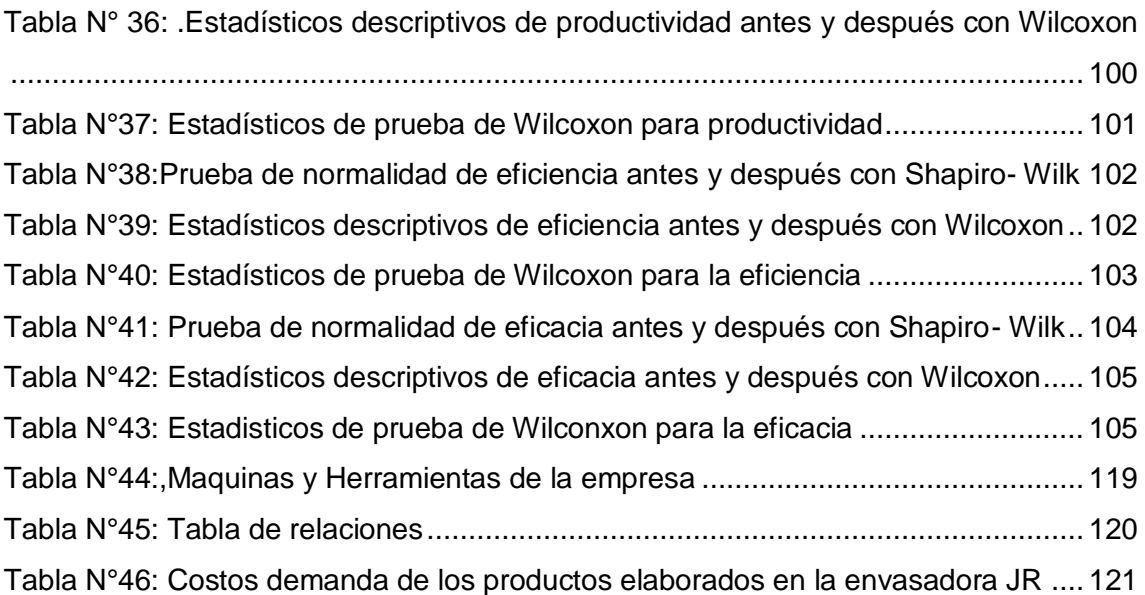

#### **RESUMEN**

<span id="page-12-0"></span>El presente investigación tiene como principal objetivo de determinar como la aplicación de la distribución de planta mejora la productividad de la empresa Envasadora JR, ubicada en Comas en donde esta empresa se dedica a la producción de el envasado de agua de mesa ozonizada. En este trabajo de investigación de tipo cuantitativo, además, de diseño cuaiexperimental se realizó en 4 fases. En la primera fase se realizó la toma de datos, mediante la herramienta chek-list, se hicieron 30 pruebas antes de la aplicación. Mediante el diagnostico se determinó las causas directas que afectan la productividad de la empresa y se analizaron indicadores de productividad. En la segunda fase Se estableció utilizar herramientas de distribución como la medición de los tiempos de ciclo y las mediciones de distancias entre áreas de trabajo y el SLP (Sistematic Layout Planning), los cuales nos brindaron datos negativos en cuanto a tiempos y la distancia recorrida por el operario. Luego, en la tercera fase se aplicaron métodos para hallar la mejor distribución, la mínima distancia recorrida y los tiempos de ciclo diarios; para pasar a la implementación, se tuvo que planear que días se iban a utilizar para no perder la producción, y se procedió a realizar el orden de las máquinas y del área, instalación de nuevos elementos eléctricos para el ahorro de la energía eléctrica y de agua, y posteriormente el movimiento y traslado de maquinaria y equipo. Se implementó una nueva distribución de planta. En la cuarta y última fase se realizaron las 30 pruebas después de la mejora y se obtuvo como principal resultado que la productividad porcentualmente incremento en 14% y se determinó de acuerdo al análisis financiero que la implementación del proyecto era viable arrojando un valor de 1.05, siendo viable los beneficios económicos de la empresa mejorarán progresivamente.

Palabras clave: Cuantitativo, Experimental, Distribución de Planta, Productividad, SLP, Beneficio.

xiv

#### **ABSTRACT**

<span id="page-13-0"></span>The main objective of this research is to determine how the application of the plant distribution improves the productivity of the company Envasadora JR, located in Comas, where this company is dedicated to the production of ozonized table water. In this quantitative research work, in addition, of fourexperimental design was carried out in 4 phases. In the first phase the data collection was done, through the chek-list tool, 30 tests were made before the application. Through the diagnosis, the direct causes that affect the productivity of the company were determined and productivity indicators were analyzed. In the second phase, it was established to use distribution tools such as the measurement of cycle times and distance measurements between work areas and the SLP (Systematic Layout Planning), which gave us negative data regarding times and distance traveled by the operator. Then, in the third phase, methods were applied to find the best distribution, the minimum distance traveled and the daily cycle times; to move on to the implementation, it was necessary to plan which days were going to be used so as not to lose production, and the order of the machines and the area was carried out, installation of new electrical elements for the saving of electric energy and water, and subsequently the movement and transfer of machinery and equipment. A new plant distribution was implemented. In the fourth and last phase the 30 tests were carried out after the improvement and the main result was that productivity increased by 14% and was determined according to the financial analysis that the implementation of the project was viable, yielding a value of 1.05, being viable the economic benefits of the company will progressively improve.

Keywords: Quantitative, Experimental, Plant Distribution, Productivity, SLP, Benefit.

xv